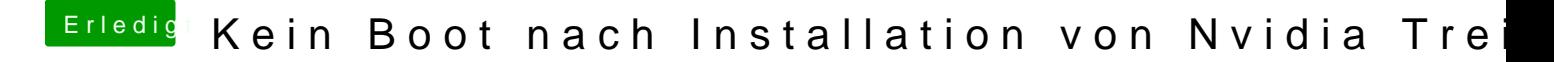

Beitrag von al6042 vom 30. Januar 2018, 15:25

Oder anders gesagt: der NullCPU...kext hat nichts mit der externen Grafikkarte zu tun...